# **DATA PROTECTION WHILE USING ZOOM >> QUICK WINS**

## **For everyone**

- > Use only the latest release "Patching is like washing hands."
- > After initial install and every update: verify and re-adjust all default settings.
- > Settings for high(est) data protection and security are still very usable.

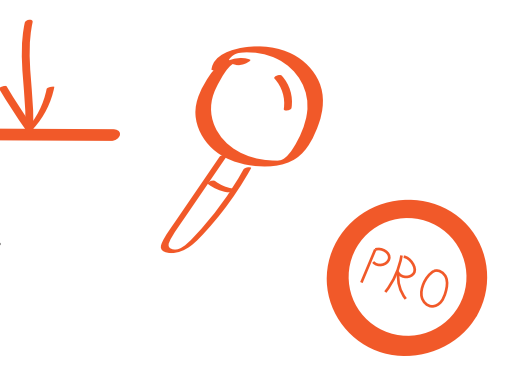

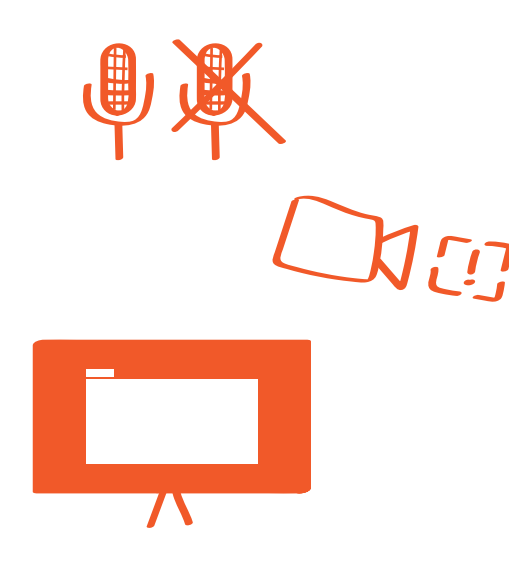

### **For participants and speakers**

- > Your mic picks up nasty background noises and everything that happens around you. Only turn it on while you're speaking (e.g. by pressing the space-bar).
- > Webcam: full screen mode and recordings unveil every detail of your environment. Use a virtual background or a blank rear wall, adjust the cam angle - or clean up.
- > In case presentations are planned: Close all files or browser tabs you won't need before the session starts. Make sure to share only the needed application window, not an entire screen.

- > REQUIRE ID AND PASSWORD TO JOIN THE MEETING.
- > Use the waiting room feature and grant individual access manually.
- > Adjust settings according to the purpose of the meeting: With many or random participants mute all mics, disable screen-sharing and saving the chat. For 1 on 1 or recurring meetings allow for more interaction
- > For bigger groups: Appoint a co-host taking care of settings in realtime.

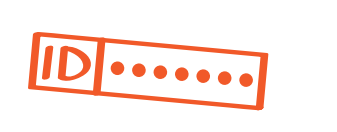

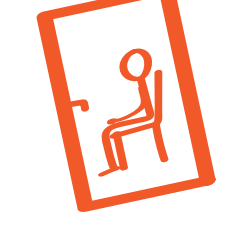

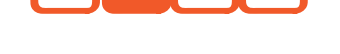

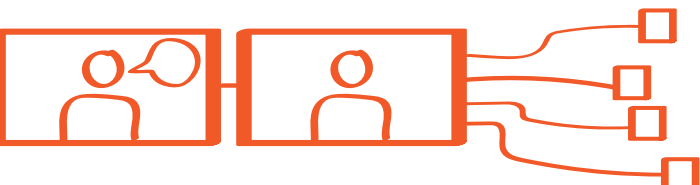

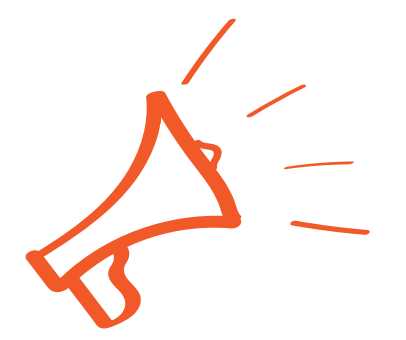

### **For hosts**

#### **Preparation: basic settings**

#### **Going live - clarify:**

> Which data you will be storing and how you will use it: recordings, chat (implying private conversations!), ...

> If other participants are allowed to save the chat.

> That all attendees can display everyone else including their environment in fullscreen mode.

> That all attendees can capture their screen any time.

> Hint: Ask to add special signs to the display name (e.g. ".Alex") to allow captioning.

**Data protection - statutory framework**

> Conclude a Data Processing Agreement (DPA) with the provider (one-time, during the setup of the service). **https://zoom.us/docs/doc/Zoom\_GLOBAL\_DPA.pdf**

> Create a privacy notice information for zoom-participants which sums up which data you will store and how you process it. Example: **https://www.uwinnipeg.ca/privacy/zoom-privacy-notice.html** 

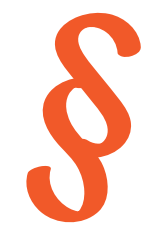

## **Disclaimer**

**These advices help to make the usage of zoom much safer with little effort. However, they are not all-encompassing, subject to expire any time and they do not suffice to fulfill all requirements of the GDPR.**

**Content: HTTPS://it-services-geiger.de Editor: HTTPS://totter.eu Design: HTTPS://volkerbahmer.de**